Subject: matching WHO weight/height scores to older surveys Posted by Elliott Green on Thu, 28 Apr 2022 14:05:28 GMT [View Forum Message](https://userforum.dhsprogram.com/index.php?t=rview&th=11671&goto=24358#msg_24358) <> [Reply to Message](https://userforum.dhsprogram.com/index.php?t=post&reply_to=24358)

Hello my question is about how to link the "Height and Weight Scores - WHO Child Growth Standards" files to the Births Recode file. I have two queries:

1. For some surveys (cf. Benin 2001) the case identification is hwhhid and there is no hwcaseid to allow me to link the data to mothers (via the caseid variables) in the Births Recode file. How can I access hwcaseid for these files?

2. For others (cf. Central African Republic 1994/95) there is indeed a hwcaseid variable allowing me to link to the caseid variables in the Births Recode files. However, there is no individual data from the children which would allow me to link the data across the two files (i.e., the bidx variable in the Births Recode files). How can I link the individual children to each other?

I hope these questions make sense. Thanks in advance for your help on this.

best,

Elliott Green Associate Professor Department of International Development London School of Economics Houghton Street London WC2A 2AE UK +44 (0)20-7852-3632

Subject: Re: matching WHO weight/height scores to older surveys Posted by [Janet-DHS](https://userforum.dhsprogram.com/index.php?t=usrinfo&id=13992) on Thu, 28 Apr 2022 14:56:42 GMT [View Forum Message](https://userforum.dhsprogram.com/index.php?t=rview&th=11671&goto=24360#msg_24360) <> [Reply to Message](https://userforum.dhsprogram.com/index.php?t=post&reply_to=24360)

Following is response from DHS Research & Data Analysis Director, Tom Pullum:

With Benin 2001 (BJ41) and some other surveys the HW file includes a variable hwhhid that is a string containing hv001 and hv002. You have to extract hv001 and hv002, which requires figuring out which columns of hwhhid contain them. The following code will do this:

use "...BJHW41FL.DTA", clear

tab hwlevel \* household file; the merge is with the PR file

\* Look at the values of hwhhid list hwhhid if  $n \leq 20$ , table clean

describe hwhhid

\* We see that hwhhid is a 12-character string; must unpack to get cluster number and household number

```
forvalues lc=1/12 {
gen c_`lc'=substr(hwhhid,`lc',1)
}
```
list c\_\* hwhhid if \_n<=20, table clean compress

```
* It appears that the cluster id is in cols 1-10 and the household id is in cols 11-12
gen hv001=substr(hwhhid,1,10)
gen hv002=substr(hwhhid,11,2)
```
\* convert from string to numeric destring hv001 hv002, replace

drop c\_\* rename hwline hvidx

sort hv001 hv002 hvidx

I think that's what you are looking for. In the HW file, hwline is the line number of the child. You can then merge with the child in the PR file. The mother's line number, if you need it, is hv112 on the child's record.

For the CAR 1994-95 data (CF31), the merge is with the KR file, not the PR file.

use "...CFHW31FL.DTA", clear

```
tab hwlevel
* individual file rather than household file; the merge is with the KR file
```

```
tab hwline
* It appears that hwline is bidx
```
\* Look at the values of hwcaseid list hwcaseid hwline if  $n < = 20$ , table clean

describe hwcaseid \* We see that hwcaseid is a 15-character string; must unpack to get cluster number and household number

```
forvalues lc=1/15 {
gen c_`lc'=substr(hwcaseid,`lc',1)
}
```
list c  $*$  hwcaseid hwline if  $n \le 20$ , table clean compress

\* It appears that the cluster id is in cols 1-10 and the household id is in 11-12, the mother's line is in 13-15 gen v001=substr(hwcaseid,1,10) gen v002=substr(hwcaseid,11,2) gen v003=substr(hwcaseid,13,3)

\* convert from string to numeric destring v001 v002 v003, replace

drop c\_\* rename hwline bidx

sort v001 v002 v003 bidx

\* Next merge with the KR file

Here, hwline is bidx, the sequence of the child (bidx=1 is the youngest child).

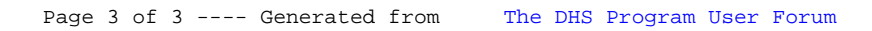